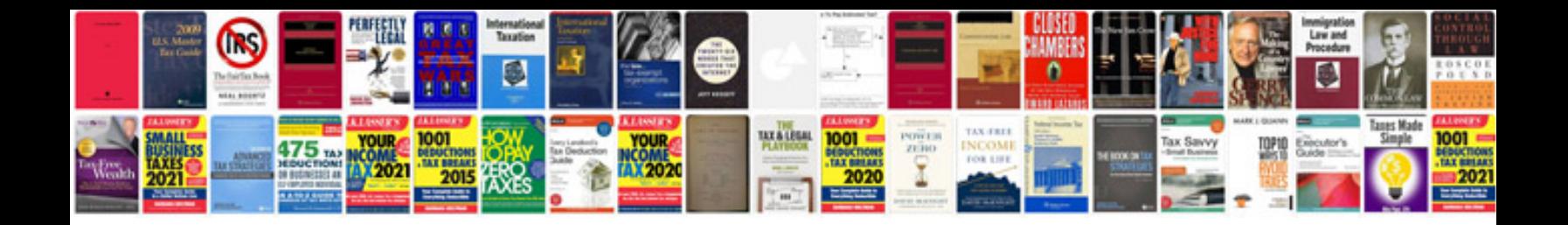

**System analysis and design documentation format**

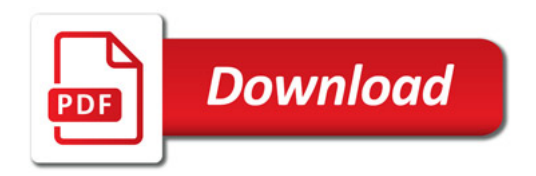

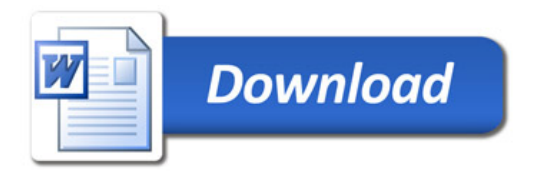